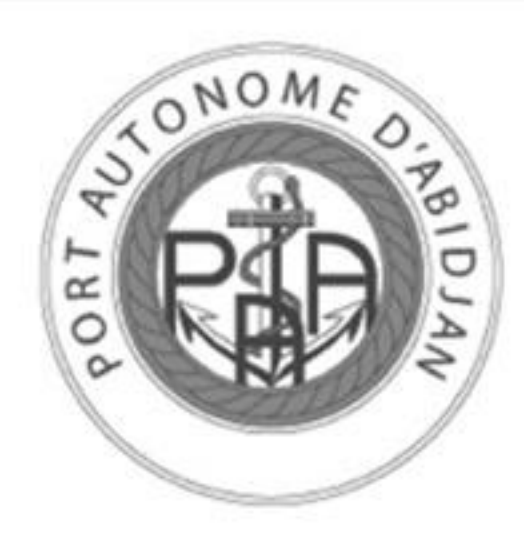

#### PORT AUTONOME D'ABIDJAN

Une Référence Internationale

## COMMUNIQUÉ

# LE PAA TESTE SON **DISPOSITIF SÉCURITAIRE**

Dans le cadre de sa politique de sûreté, le Port Autonome d'Abidjan procèdera à une série d'exercices de grandeur nature pour tester son dispositif sécuritaire, le Jeudi 28 Mai 2015 au Port d'Abidjan.

### **PROGRAMME:**

8H 30 : Accueil et installation des invités

9H 00 : Début de l'exercice

- 
- 12H 30 : Fin de l'exercice
- 12H 40 : Débriefing
- 13H 30 : Fin de la cérémonie

#### La Direction Générale

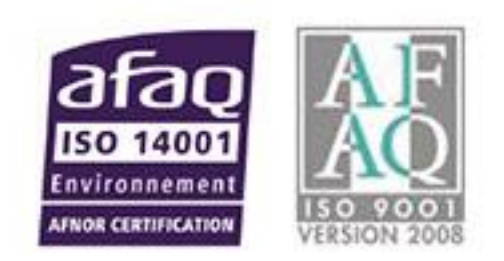